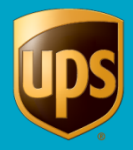

## **To process an international shipment:**

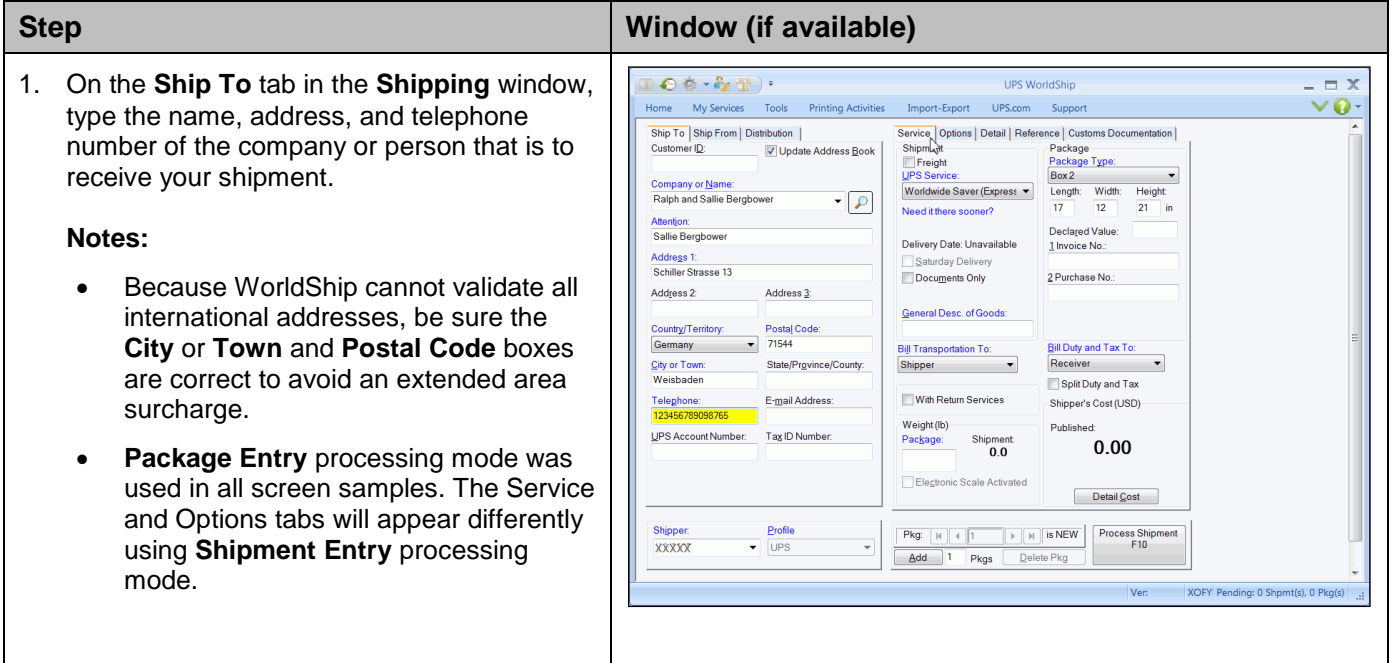

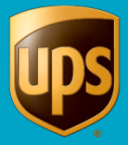

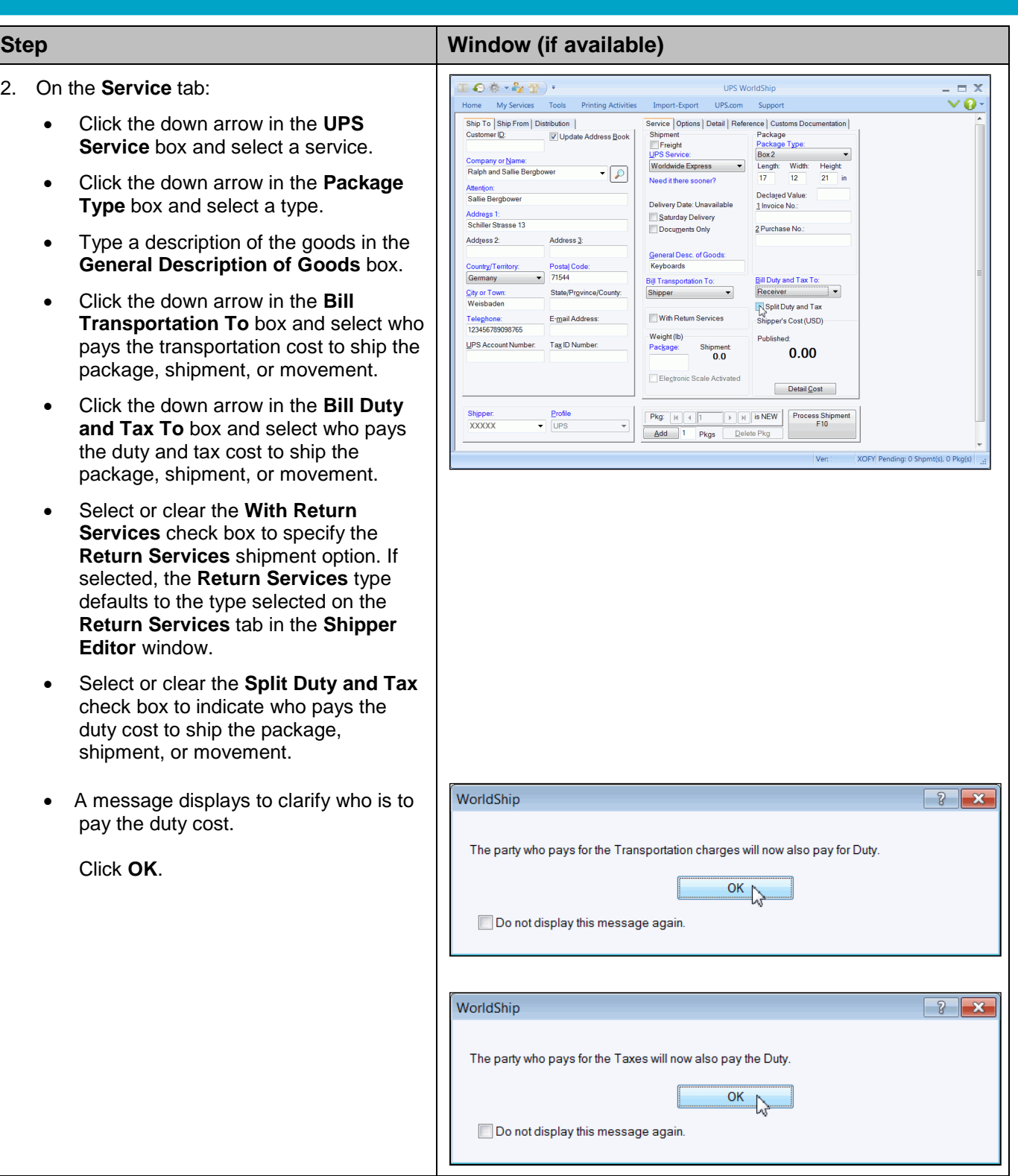

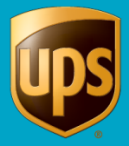

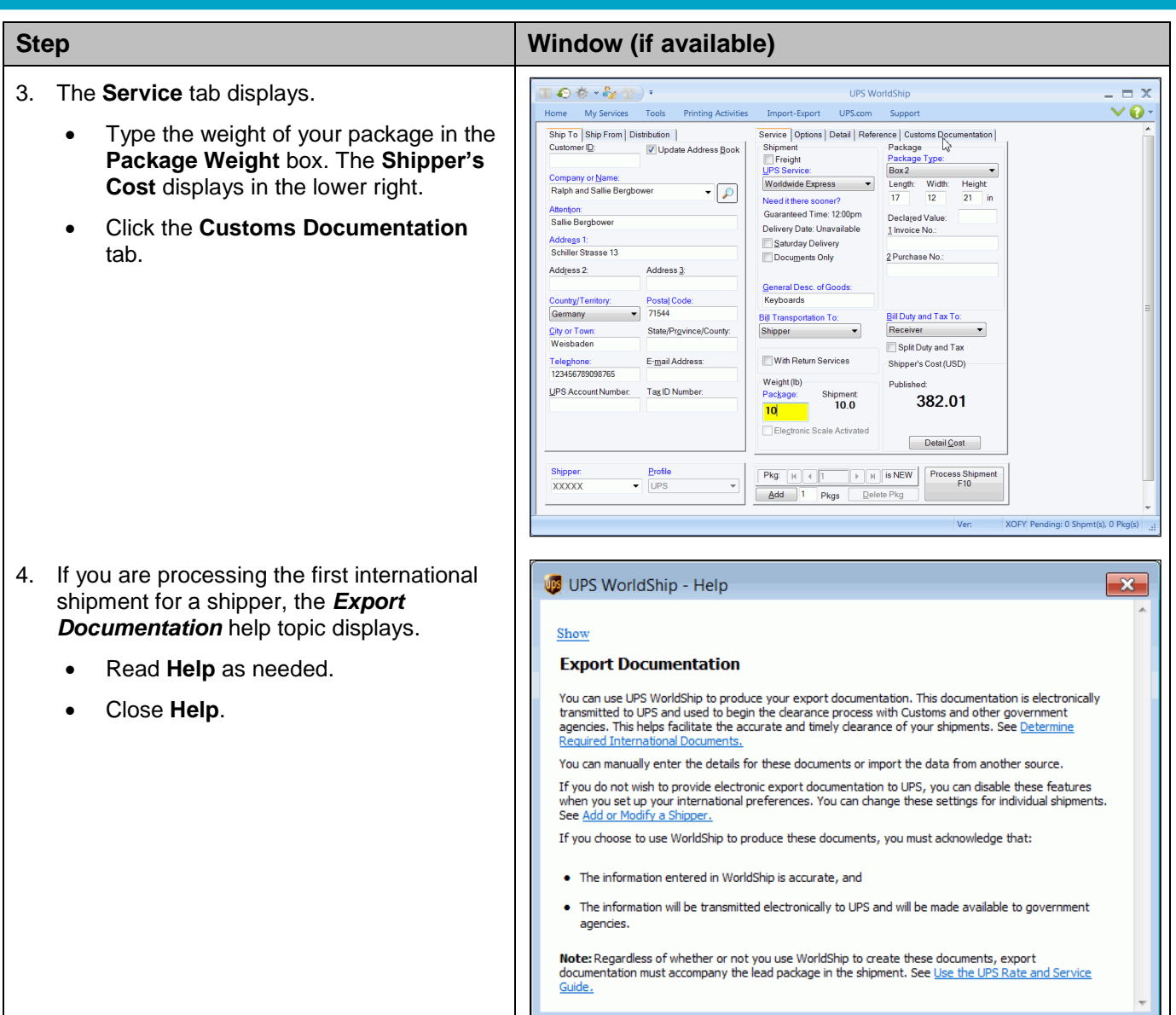

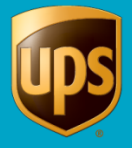

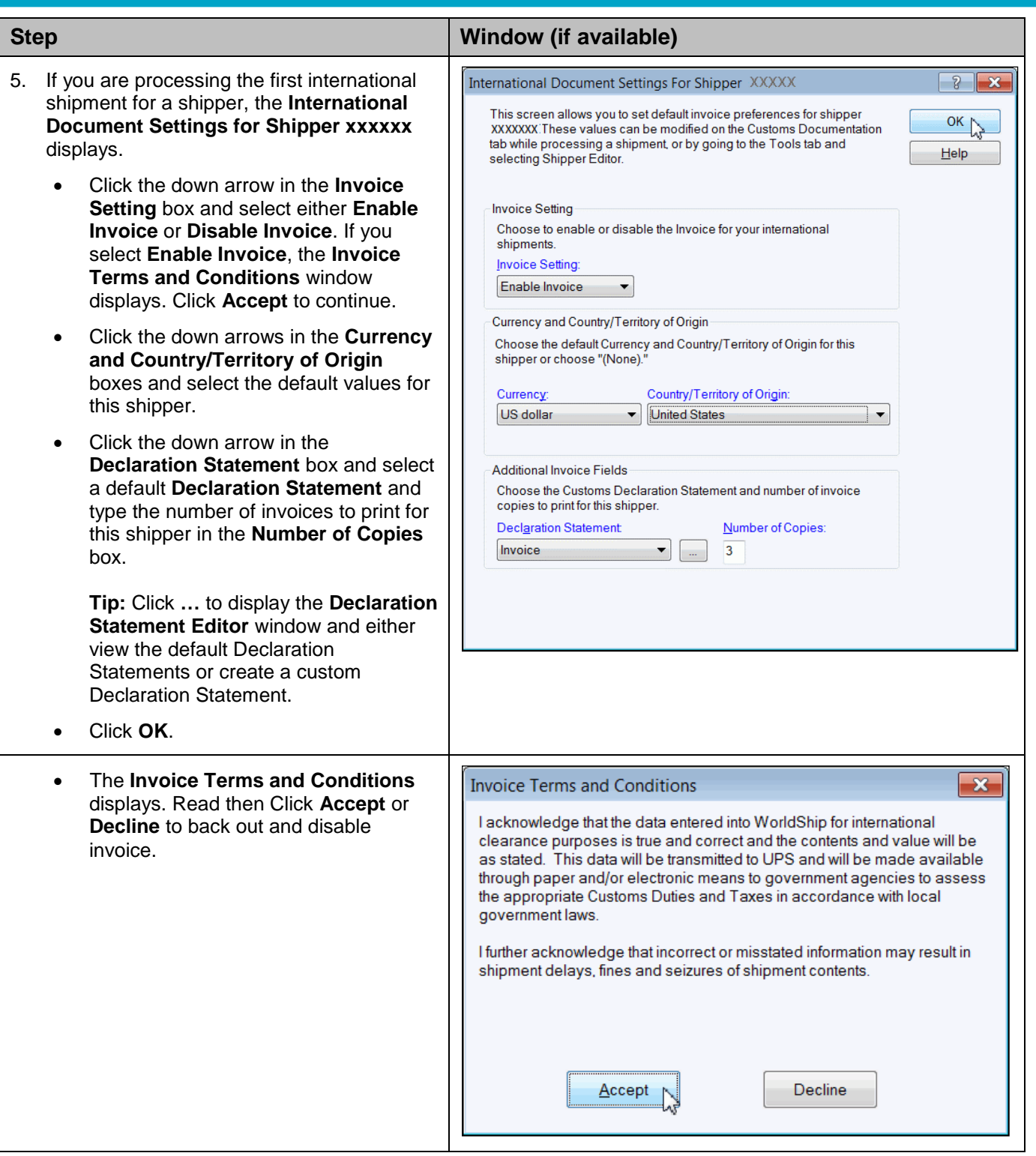

![](_page_4_Picture_1.jpeg)

![](_page_4_Picture_132.jpeg)

![](_page_5_Picture_1.jpeg)

![](_page_5_Picture_166.jpeg)

![](_page_6_Picture_0.jpeg)

![](_page_6_Picture_1.jpeg)

![](_page_6_Picture_112.jpeg)

![](_page_7_Picture_0.jpeg)

![](_page_7_Picture_1.jpeg)

![](_page_7_Picture_91.jpeg)

![](_page_8_Picture_0.jpeg)

![](_page_8_Picture_1.jpeg)

![](_page_8_Picture_59.jpeg)